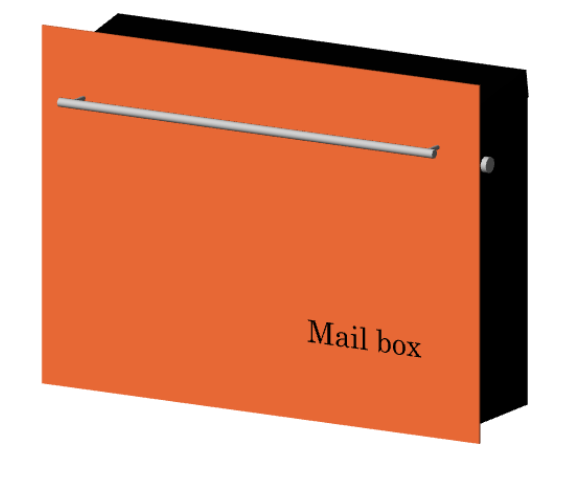

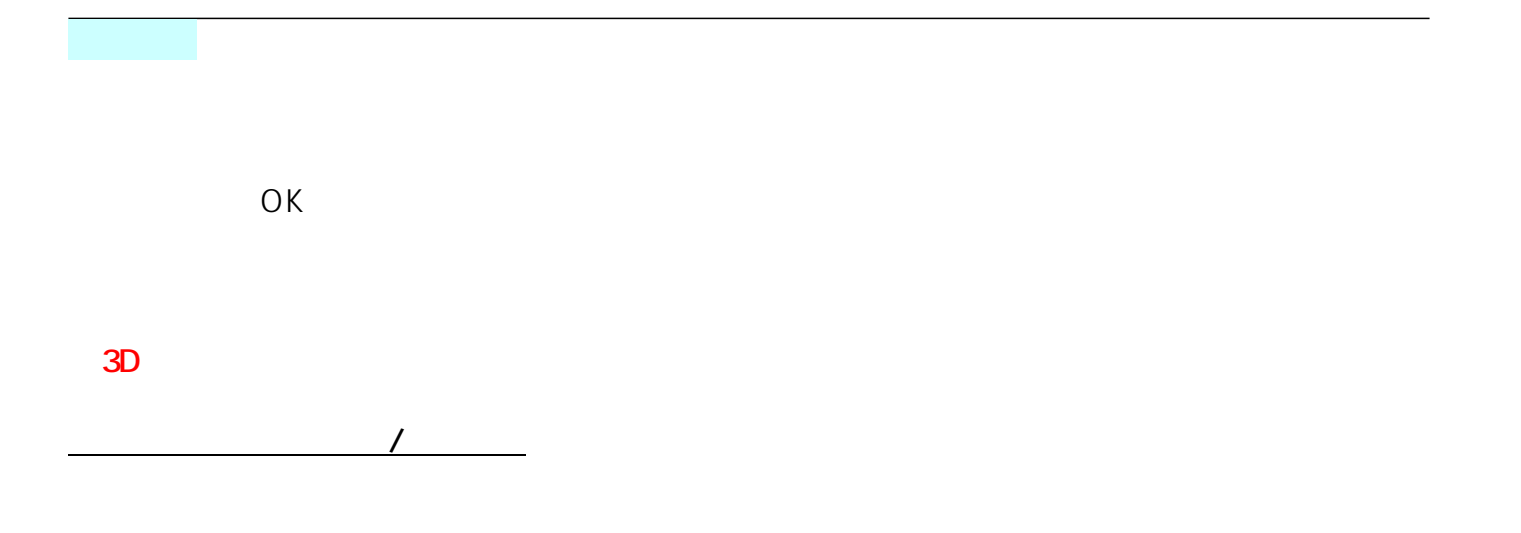

**3D表示**

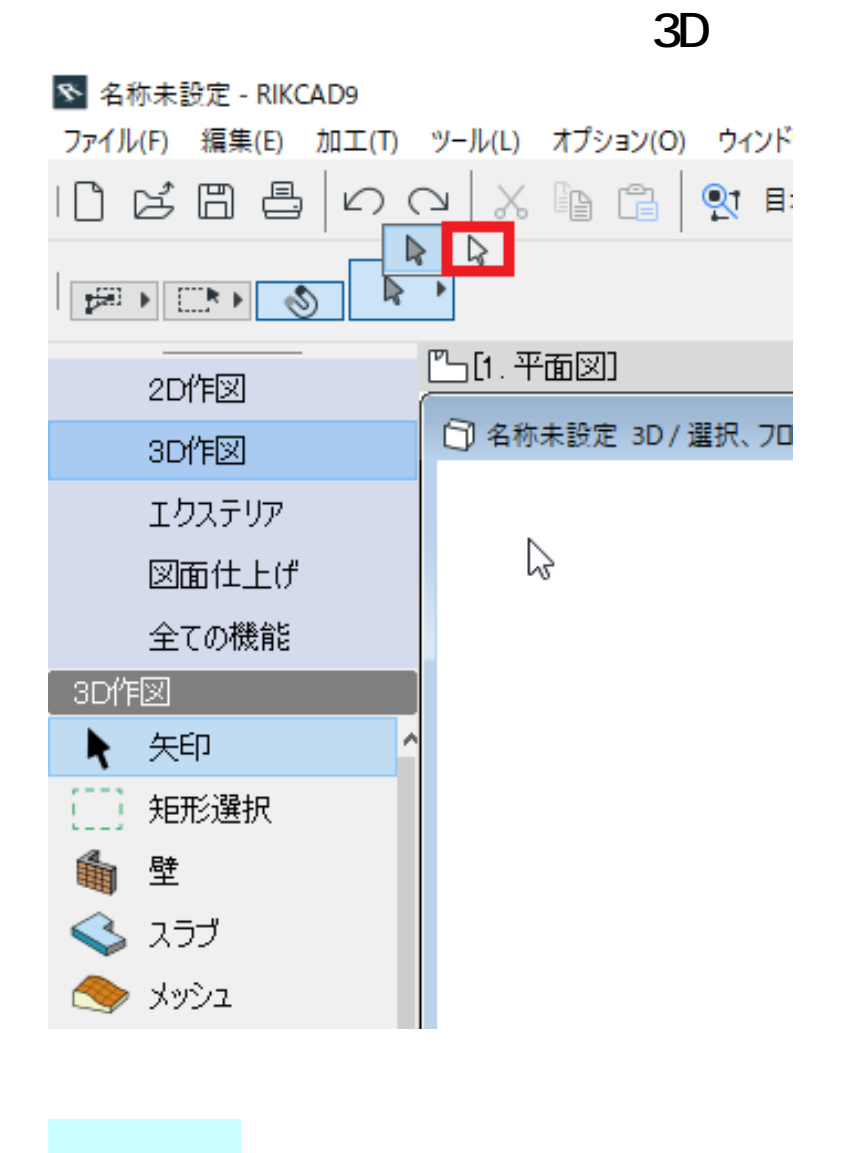

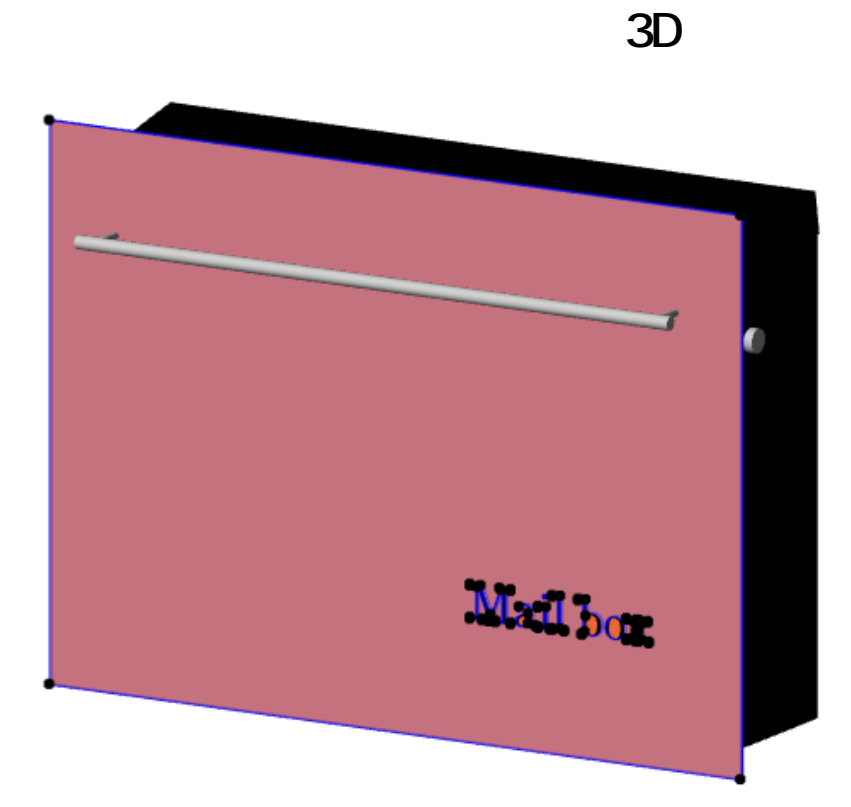

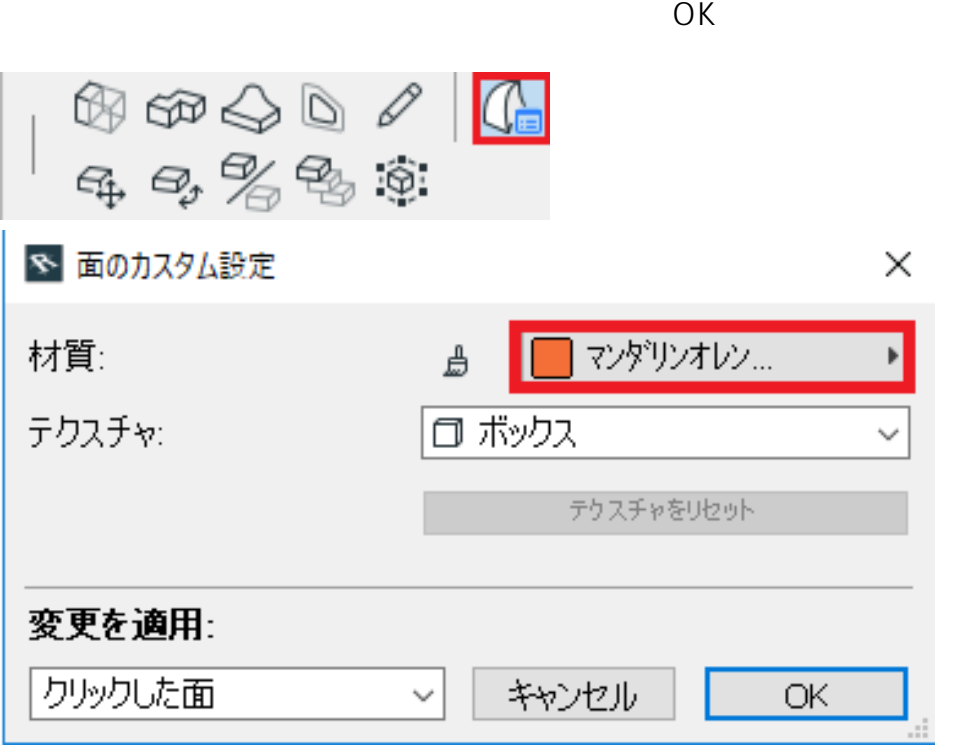

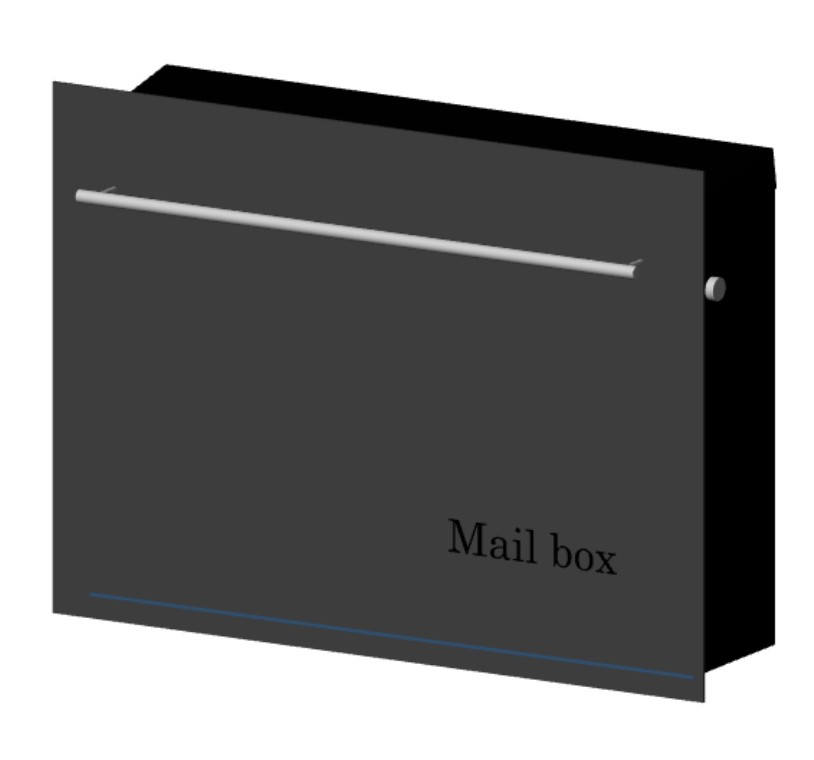

**3D表示**

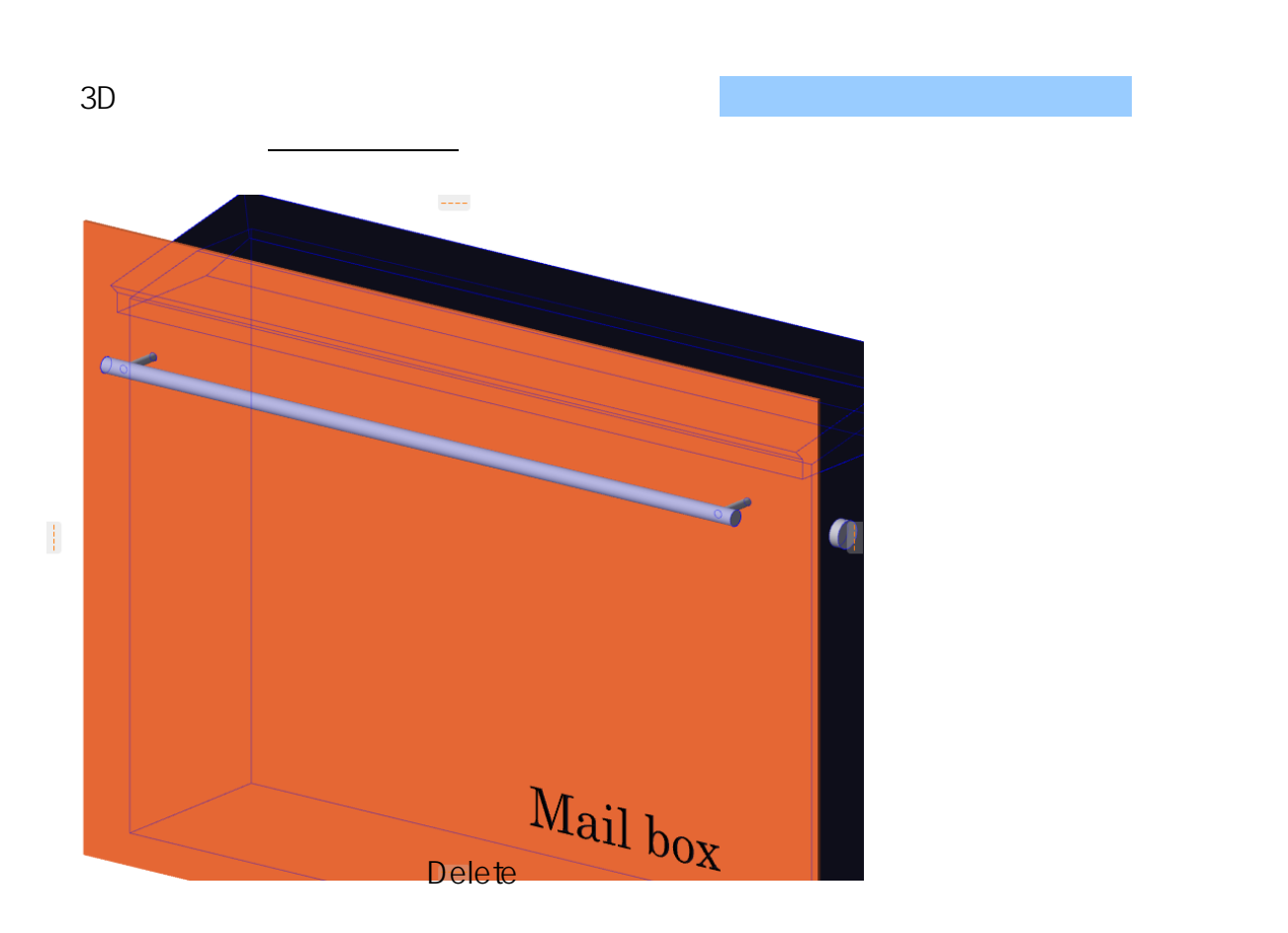

 $4/6$ **(c) 2024 RIK <k\_sumatani@rikcorp.jp> | 2024-05-03 02:03:00** URL: http://faq.rik-service.net/index.php?action=artikel&cat=29&id=915&artlang=ja

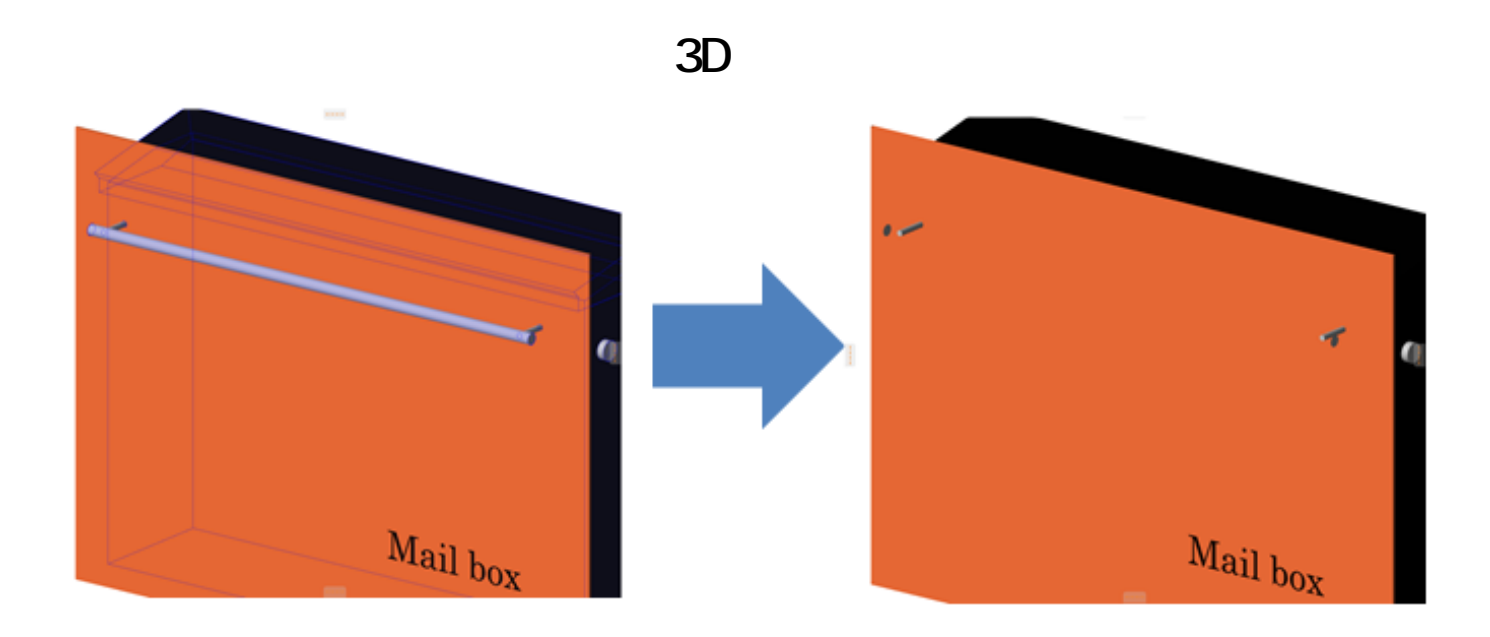

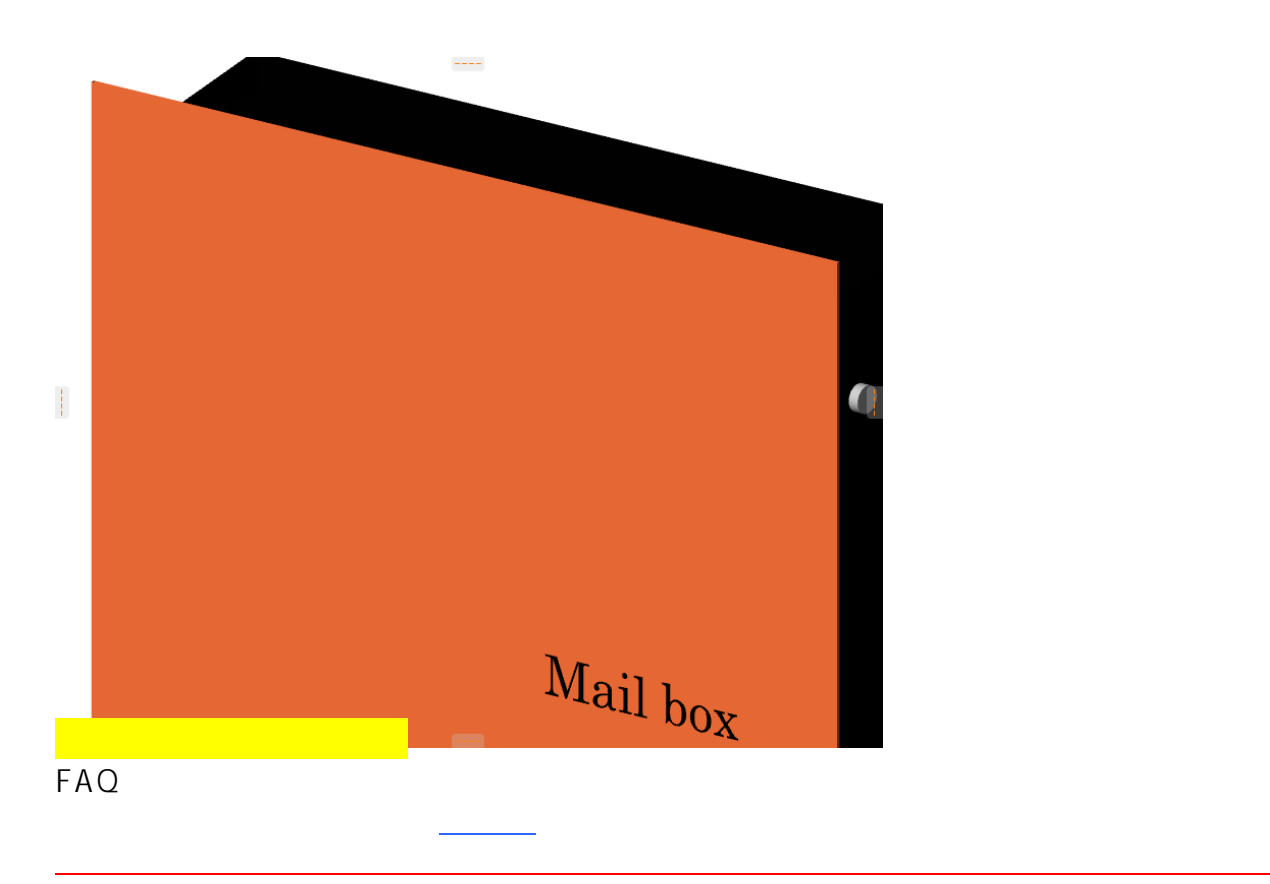

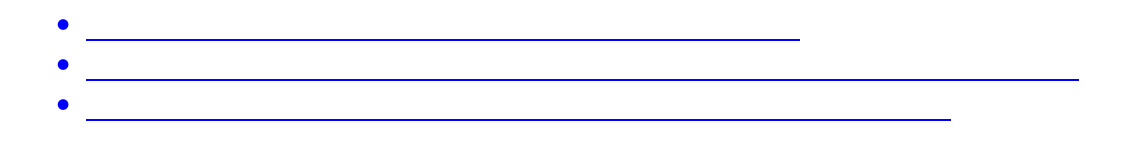

**3D表示**

ID: #1914

 $: 2022 - 03 - 2703 : 14$ 

 $\ddot{\phantom{a}}$ :  $\ddot{\phantom{a}}$ :  $\ddot{\phantom{a}}$ :

 $6/6$ **(c) 2024 RIK <k\_sumatani@rikcorp.jp> | 2024-05-03 02:03:00** [URL: http://faq.rik-service.net/index.php?action=artikel&cat=29&id=915&artlang=ja](http://faq.rik-service.net/index.php?action=artikel&cat=29&id=915&artlang=ja)